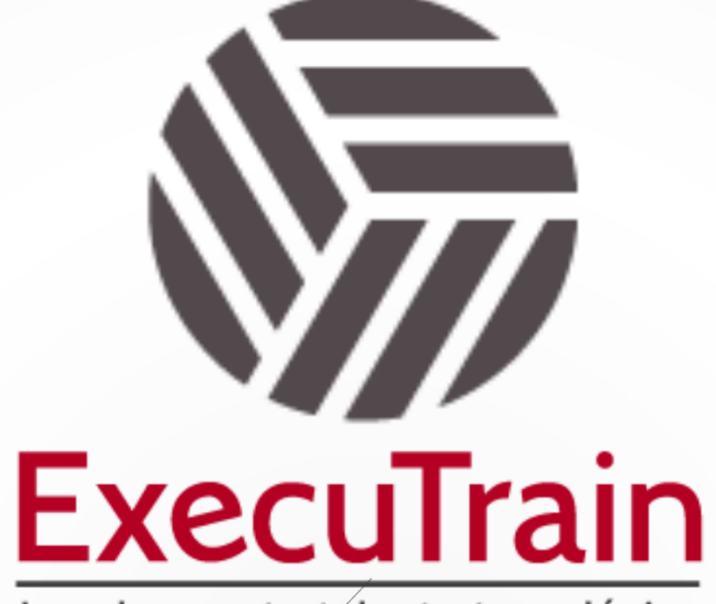

Impulsamos tu talento tecnológico

 $\blacksquare$ 

 $\bullet$ 

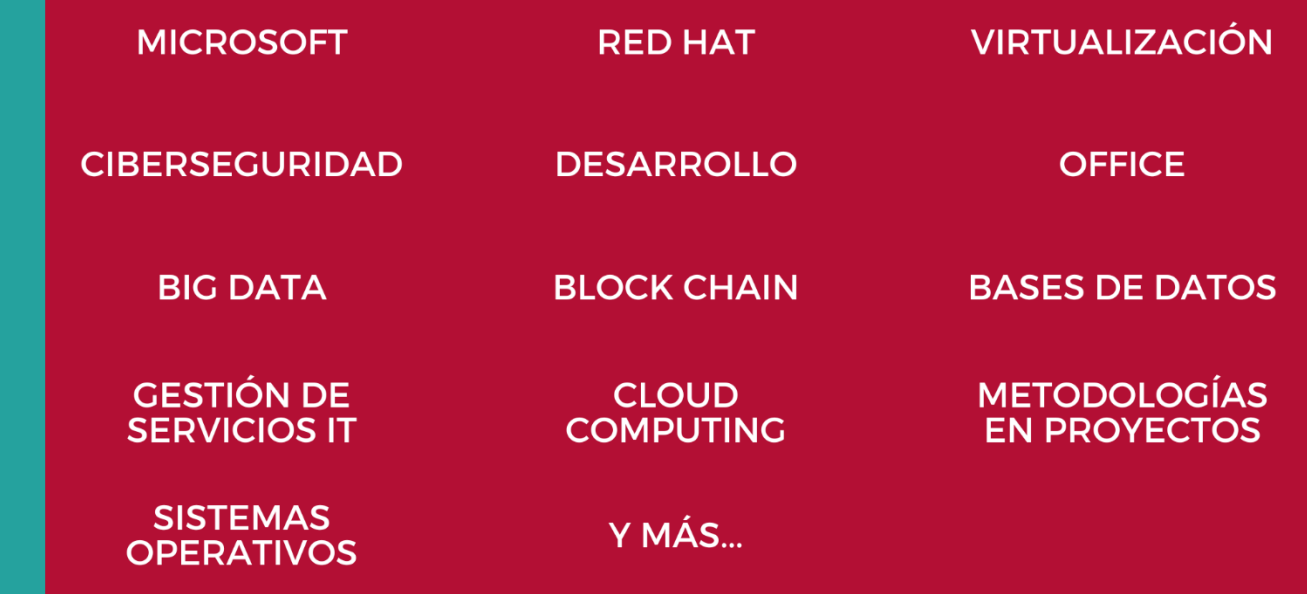

### www.executrain.com.mx

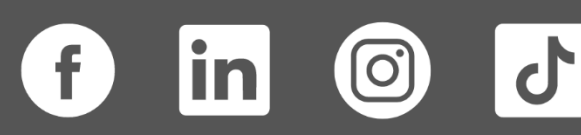

# **¿Por qué ExecuTrain?**

ExecuTrain es un proveedor de entrenamiento corporativo a nivel internacional y líder mundial en la capacitación empresarial. Contamos con más de 30 años de Experiencia y con más de 75 mil personas capacitadas a nivel Nacional.

Te guiamos en la definición de tus requerimientos de capacitación, en las diferentes etapas:

- ✓ Detección de necesidades, evaluación de conocimientos, plan de capacitación y seguimiento posterior para elegir el plan de capacitación como tú lo necesitas.
- ✓ El **más amplio catálogo de cursos**, desde un nivel básico hasta los niveles de conocimientos más especializados.
- ✓ En ExecuTrain el material y la **metodología están diseñados por expertos en aprendizaje humano**. Lo que te garantiza un mejor conocimiento en menor tiempo.
- ✓ Tú puedes confiar y estar seguro del aprendizaje porque nuestro **staff de instructores es de primer nivel**, algunos de los cuales son consultores en reconocidas empresas.
- ✓ No pierdas tu tiempo, los cursos están diseñados para un aprendizaje práctico.

**Nuestro compromiso es que tú aprendas, si no quedas satisfecho con los resultados del programa, podrás volver a tomar los cursos hasta tu entera satisfacción o la devolución de tu dinero**.

### **Modalidad de Servicio**

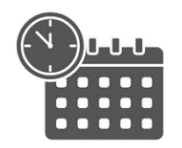

Cursos en Fecha Calendario

Súmate a nuestros grupos en fechas públicas.

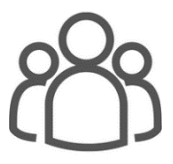

Cursos Privados

On site, en nuestras instalaciones o en línea con instructor en vivo.

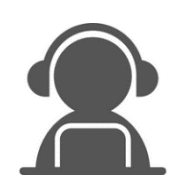

Autoestudio con soporte de instructor

Cursos en modalidad autoestudio, con acceso 24/7 a la plataforma de estudio, con soporte de instructor y foros de ayuda

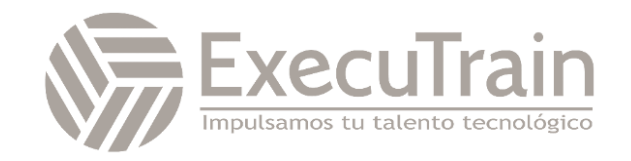

### **Copilot / GitHub Copilot X: IA generativa para desarrolladores**

La duración del curso es de 60 horas que se distribuye entre el contenido y las herramientas de colaboración. A su finalización, el alumno recibirá un diploma acreditativo.

La formación se realiza a través de nuestro Campus Virtual, con esta modalidad dispondrás de todo el contenido didáctico en la plataforma del curso y estará accesible, desde el día de inicio de curso, las 24 horas todos los días de la semana. El alumno también dispondrá de foros de participación, así como una tutorización continua.

GitHub Copilot es una aplicación de código abierto que simplifica el trabajo en equipo usando GitHub. Es un asistente de codificación basado en IA que ayuda a los desarrolladores a escribir código más rápido. Está disponible mediante cuentas personales de GitHub con GitHub Copilot Individual o mediante cuentas de organización con GitHub Copilot Business.

GitHub Copilot inició una nueva era de desarrollo de software como programador de pares de IA que permite que los desarrolladores no pierdan el ritmo de trabajo al autocompletar los comentarios y el código. Sin embargo, autocompletar con inteligencia artificial fue solo el punto de partida. GitHub Copilot X es la visión del futuro del desarrollo de software con tecnología de IA que adopta los modelos GPT-4 más recientes de OpenAI.

GitHub Copilot X se extiende más allá del editor y se convierte en un asistente de inteligencia artificial fácilmente accesible durante todo el ciclo de vida de desarrollo.

## **Perfil del Público**

El curso va dirigido a desarrolladores de software, ingenieros de software, programadores y otros profesionales de tecnología que buscan mejorar su productividad y eficiencia en el trabajo.

### **Requisitos Previos**

Los participantes deberán tener conocimientos básicos de programación, experiencia en el uso de herramientas de desarrollo de software y familiaridad con metodologías de trabajo en equipo y gestión de proyectos, así como uso de GitHub a nivel fundamentos .

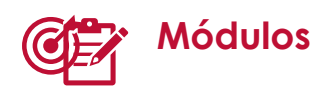

#### **Unidad 1: Fundamentos de GitHub y su relación con Copilot**

- Trabajo en la línea de comandos
- Trabajos con repositorios en GitHub Desktop
- Administración de repositorios en GitHub.com
- Uso de las páginas de GitHub
- Colaboración con repositorios y con DevOps

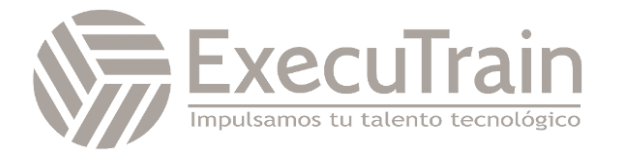

- GitHub Issues y etiquetasResolución de erroresGitHub actions: creación de una acción de contenedor de Docker, JavaScript, para pasos de ejecución compuestos y publicación de acciones
- GitHub Packages y Codespaces
- GitHub Insights
- Se realizan prácticas con el el CodeSpace y acceso a proyectos.

#### **Unidad 2: Fundamentos de GitHub Copilot X**

- Introducción a la tecnología
- Configuración de GitHub Copilot y GitHub Codespaces
- Desarrollar con lenguaje natural con GitHub Copilot y VS Code
- La ingeniería de solicitudes y procedimientos recomendados.
- El flujo de proceso de solicitud de usuario de GitHub Copilot
- Los modelos de lenguaje grande con GitHub Copilot
- Qué es GitHub Copilot para empresas
- Casos de uso de GitHub Copilot
- Práctica: Ejemplo de desarrollo con sugerencias de código

#### **Unidad 3: Uso de GitHub Copilot con JavaScript y Python<**

- Configuración de GitHub Copilot para trabajar con Visual Studio Code
- Uso de GitHub Copilot con Java Script
- Personalización de un portafolio con **JavaScript**
- Animación de iconos con una instrucción.
- Configuración de GitHub Copilot para trabajar con VS Code
- Cómo usar Python con GitHub Copilot
- Ejercicio: Actualización de una API web de Python con GitHub Copilot

#### **Unidad 4: Traducción de código de otros lenguajes usando GitHub Copilot**

- Análisis y selección del código a traducir
- Uso de GitHub Copilot Labs
- Selección del lenguaje destino
- Análisis y supervisión de lo traducido

#### **Unidad 5: Compilación del motor de sugerencias automáticas con GitHub Copilot**

- Preparación del proyecto
- Comprender mejor el código con GitHub Copilot
- Agregar comentarios de código con Copilot y Copilot Chat
- Añadir documentación de código con Copilot Chat
- Autocompletar el código con GitHub Copilot
- Comprobación de trabajos
- Gestión de solicitudes con GitHub Copilot para generación de código
- Depuración de código con Copilot **Chat**
- Optimización de código
- Prueba de código con Copilot

#### **Unidad 6: Creación de una aplicación con GitHub Copilot y Python**

- Preparación del entorno
- Integración de la extensión de Copilot
- Creación de la lógica de la aplicación.
- Acceso al repositorio y análisis de código
- Comprobar trabajos

#### **Unidad 7: GitHub Copiloto X**

- Mejorar la calidad del código
- La seguridad con GitHub Copilot X
- GitHub Mobile uso de GitHub con voz
- Uso de Copilot para solicitudes de extracción
- Copiloto de GitHub para Documentos
- Prácticas

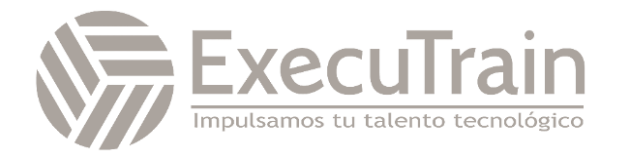